## Adobe Photoshop 15 Free Download Full Version ##BEST##

Adobe has all the third-party programs that you need to download and install on your computer, so it's pretty easy. If you have Adobe Photoshop on your computer, you already have all the programs for Photoshop. To get Photoshop Plus, you only need to go to their website and purchase it. Then, you will need to download the program and install it. Once the installation is complete, you can start using it. If you don't have Photoshop currently, you need to go to Adobe's website and download Photoshop. After the download is complete, you can install it on your computer. Once the installation is complete, you can start using Photoshop. Just remember, cracking software is illegal and punishable by law, so use it at your own risk.

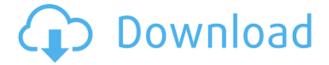

Photoshop is great, but it's dated. Consider the fact that a PSD file is just a collection of layers sitting atop a zealous set of calculations and a bunch of RGB and CMYK values. To make certain things happen in a photo, you have to place them inside a layer and use one of Photoshop's myriad tools to create effects in that layer. Add the next layer, and you're looking at a clone of the previous one. It's a dilemma that's been present (and understandably infuriating) through the version 20 cycle. GetApp offers free software discovery and selection resources for professionals like you. Our service is free because software vendors pay us when they generate web traffic and sales leads from GetApp users.

Because we're committed to help you find the right solution for your business needs, we list all software vendors on our website, and give them the opportunity to feature their solutions and collect user reviews.

At GetApp, our comprehensive software listings, verified user reviews, software evaluation scorecards, product comparison pages and articles will empower you to make confident and well-informed purchase decisions.

Studies have concluded that people like to use their hands in their mobile device's business apps.

That's why Adobe's Photoshop Sketch app for iPad is a perfect example of why artists and designers should give the iPad Pro some real thoughtful consideration. Along with the Apple Pencil, the iPad Pro and Adobe Photoshop Sketch feel as though they were made for one another. Developed by Adobe, this app impressed and inspired our team on many occasions. Whether you need to do a legal highlighting or a drawing, or add any type of brush, the iPad's screen could be your best canvas.

## Photoshop 2022 (Version 23.0) Download Torrent (Activation Code) X64 2022

The key adjustment on this tool is the Curves tool. It is used to adjust contrast, or the brightness of the picture. You can use Curves to brighten or darken an image to your liking. This tool is a must-have if you're dealing with dull or dark pictures. **What It Does:** The Gradient tool is an especially useful tool for creating complex background effects. You can use it to preview the color and shape of the gradient before actually applying it. Simply choose the direction you want the gradient to go and drag to select the length. Adobe Photoshop is very popular, and is the widely recognized trade name for a series of graphic editing applications written by Adobe Systems Inc. Originally released in 1987, it was a software package which replaced the existing Adobe Photo Shop, GraphicConverter, and Print Shop products, and made the new bundle available as a single package. Lightroom isn't just for "beginners". You can automate your workflow, fine-tune every aspect and make every aspect of your work easier, faster, and more intuitive than ever before, with Lightroom CC. Go to Settings > Camera > Dark Room Settings to enable it. Also, don't worry if you're not seeing a selection above the "Use Dark Room" slider. Keep in mind that you'll need to have access to Light Room mode in the camera app before enabling the feature. This way, you can create an image with a dark background so you can switch to Light Room mode for your final edit in the app. e3d0a04c9c

## Download Photoshop 2022 (Version 23.0)With Activation Code Registration Code {{ Latest }} 2022

Designers can now quickly search and navigate an image with the new Edit in Browser feature in Photoshop, enabling them to easily search the Creative Cloud image repository for similar images and even use Artboards to create layouts in the browser window. Share for Review is a new browserbased editing feature that enables users to edit projects without leaving Photoshop CS6, enabling them to continue working on a shared file while a team leader reviews the changes. Share for Review enables users to quickly create and interact with images online and share projects with teammates, clients and freelancers. The feature enables project teams to collaborate in real-time while keeping the team leader in charge. A smarts improvement to the core Photoshop editing engine, the new Edit in Browser feature makes editing images online easier than ever. Easily search and navigate images from the browser and work on versions locally, view tools directly in the browser window, and even share projects directly from the browser window. Adobe Photoshop Elements 15 Premium is a free update for Photoshop Elements 14 and is available now. It includes a comprehensive set of features for the creation, editing, and sharing of images. Adobe Photoshop CC 2018 is the most advanced version of Photoshop ever with all new features and enhancements. Create professional-quality images, videos, and animations in an intuitive, streamlined workflow with real-time previews and powerful smart tools.

adobe photoshop cs 15 free download full version adobe photoshop elements 15 free download ui design with photoshop from beginner to expert in 15 days free download adobe photoshop 10.0 free download full version adobe photoshop 10 download photoshop portable windows 10 download adobe photoshop elements 10 download with serial number photoshop 10 download for pc photoshop for windows 11 download adobe photoshop 10.0 free download software

Adobe Creative Cloud Libraries can obtain assets from Creative Cloud Libraries, the web, the Creative Cloud app store, images from the main Adobe Shared Libraries and images from local image drives. The library process merges any assets into a single library. If an asset already exists in a library, it will be used instead of cloning the asset. These libraries can be shared to anyone in the organization, and the UI will remain consistent regardless of location. Adobe has also improved the Quick Select tool more efficiently, added more control of the menu bar, and improved organizing with the One Note feature that enables users to capture and access notes on a file at-a-glance. Adobe Photoshop gets even easier to use with full integration with Microsoft Office 365, Office 365 Pro Plus, Creative Cloud, and SharePoint. Photoshop now supports editing, publishing, and collaboration on Microsoft Word, Excel, PowerPoint and OneNote documents from within Photoshop, with no need to save to a supported host like OneDrive or SharePoint. The app updates the design structure video placed in the top-left of a document so that users can easily flip between layers and independently select multiple layers at once, make changes and save the document to the Creative Cloud drive. Adobe Photoshop Creative Cloud is also making it easier to create and share 3D Cartoons. With a little help from your 3D Drawing Toolkit, create a 3D sketch or manually manipulate a 2D sketch to get a 3D rendering that appears more realistic. You even get custom geometric curves and things to add a sense of depth to your character.

Edit and manipulate a photo or set of photographs much like the way you edit a document. By editing a photo, you can make simple adjustments to adjust the brightness, contrast or color levels of specific areas of the image. Scientific image analysis software that can be used for still, and/or video images. Autocad is the fundamental tool of designers and engineers for drafting, rendering, and fabrication. Autocad software enable you to generate compelling images by combining arbitrary geometric shapes, paths, pictures, text, and shapes. The unique ability of drawing and expressing through 3D modeling enables you to project any kind of shapes. The same concept can be seen in the Autodesk Fusion 360. There are 3D modeling tools for creating an imaginary structure entirely based on the captured 3D data using the Autodesk Fusion 360 software. Creation of composites, like a collage, with images. Image compositing refers to the technique of joining photographs, drawings, cartoons, and text into one image. This has a wide range of uses in marketing, publishing, web design, and creative applications including desktop publishing, for the creation of graphics, webs and graphics. Photo editing has the ability to combine many different types of images into one all in one go. Adobe's flagship image editing software, Adobe Photoshop is one of the most popular editing programs due to its conveniences and powerful features. The Adobe Photoshop software enables anyone to make custom edits and alterations to RAW (non-compressed), TIFF and other types of digital images via an intuitive user interface. Adobe Photoshop has a wide array of features and tools including many masking tools, powerful selection tools, and much more. Adobe Photoshop(CS|CS2|CS3|CS4|CS6|CS7) is a graphic creation and editing tool. An imaging technology used for creating and editing graphics, photographs, paintings.

 $\frac{https://zeno.fm/radio/bharatha-rajyangam-in-telugu-pdf-free-download}{https://zeno.fm/radio/cyberlink-media-suite-ultra-v19-2-1-1807-patch-serial-key}{https://zeno.fm/radio/onyx-productionhouse-x-10-0-0-89-x86x64-multilanguage-crack-download-pc-vptd}$ 

https://zeno.fm/radio/vwz2z2-radio-code-calculator https://zeno.fm/radio/netop-school-6-23-rar

https://zeno.fm/radio/z3x-box-smart-card-driver-for-windows-7-32bit-38

We at Hone guru know the power of Adobe Photoshop and hence we compile some of the best PHOTOSHOP tutorials for beginners, which would help you become skilled in Adobe Photoshop. You will get a collection of over 10,000 Adobe Photoshop tutorial clips that are useful to enhance your skills. To use Adobe Photoshop, users must first purchase the standalone software. Then, the Adobecompshopcc.com web page will allow one to update the software and download it. Adobe Photoshop CC is geared to professional photographers, graphic designers, and multimedia content producers. It has advanced editing tools to touch up and edit multiple layers such as adjustment layers, blend layers, and cloning layers. Users can correct image distortions, design 3D projects such as concept art, and create print-ready and web-ready images. Photoshop includes a hierarchy of tools, each of which can be used to perform a specific task or to accomplish a range of tasks. Some tools may be combined and used to do more complex tasks, such as using the Clone and Liquify tools to change the shape of the entire image. Photoshop users can change the settings of tools using the Preferences menu. This will help users customize their tools. The Options bar on the top right of the screen allows users to customize the workspace, to add toolbars, to select user preferences, and to set a fixed size for the application window. The user can create a new file. A new document opens on the workspace for editing. Additionally, new image layers are created for each image. New items on the Layers palette can be moved, copied, and deleted. Likewise, the image itself can be dragged and dropped on the new layers, or any image on the workspace can be copied and pasted.

(Note: Each Photoshop product is available for both Windows and Mac platforms, with the Windows edition being a more feature-filled version than its Mac counterpart. The CS6 trial version of the full Photoshop product is available for both windows and MAC on Adobe's website. Those who are interested can download the trial version and use the software for 30 days, and then decide if they want to continue with their subscription. The Creative Cloud which is Microsoft and Adobe's official cloud-based storage and multimedia software and cloud computing service, is a subscription-based service. It is highly recommended to all software and multimedia professionals. When a photographer purchases a new camera, they probably first purchase a lens that they think will help them to get that perfect photo of their baby's frowny face. They're wrong. The truth is that, with a quality camera, the quality of the shot depends on the quality of the lens. The cheap lenses have more distortion, poor focus, and terrible ghosting. When someone invites you over to their house to photograph their newborn baby, you have to do a portrait of them because they wanted it that way. But a portrait is not usually captured with a camera; it's captured with a picture stand. Some people may feel that the idea of a "man fix" is weird, but even "man" women have a certain need to look perfect and attractive and use different products to achieve this. One such product is the bronzer that makes your skin a bit lighter and because of its light consistency, it does not leave any stray stains or marks on your face. Also, it is much important to know the difference between a powder or a bronzer because the ingredients in each bronzer prove to be different.